<<Photoshop CS6 >>>

 $\lt$  -> Photoshop CS6

, tushu007.com

- 13 ISBN 9787302310518
- 10 ISBN 7302310513

出版时间:2013-5

PDF

#### http://www.tushu007.com

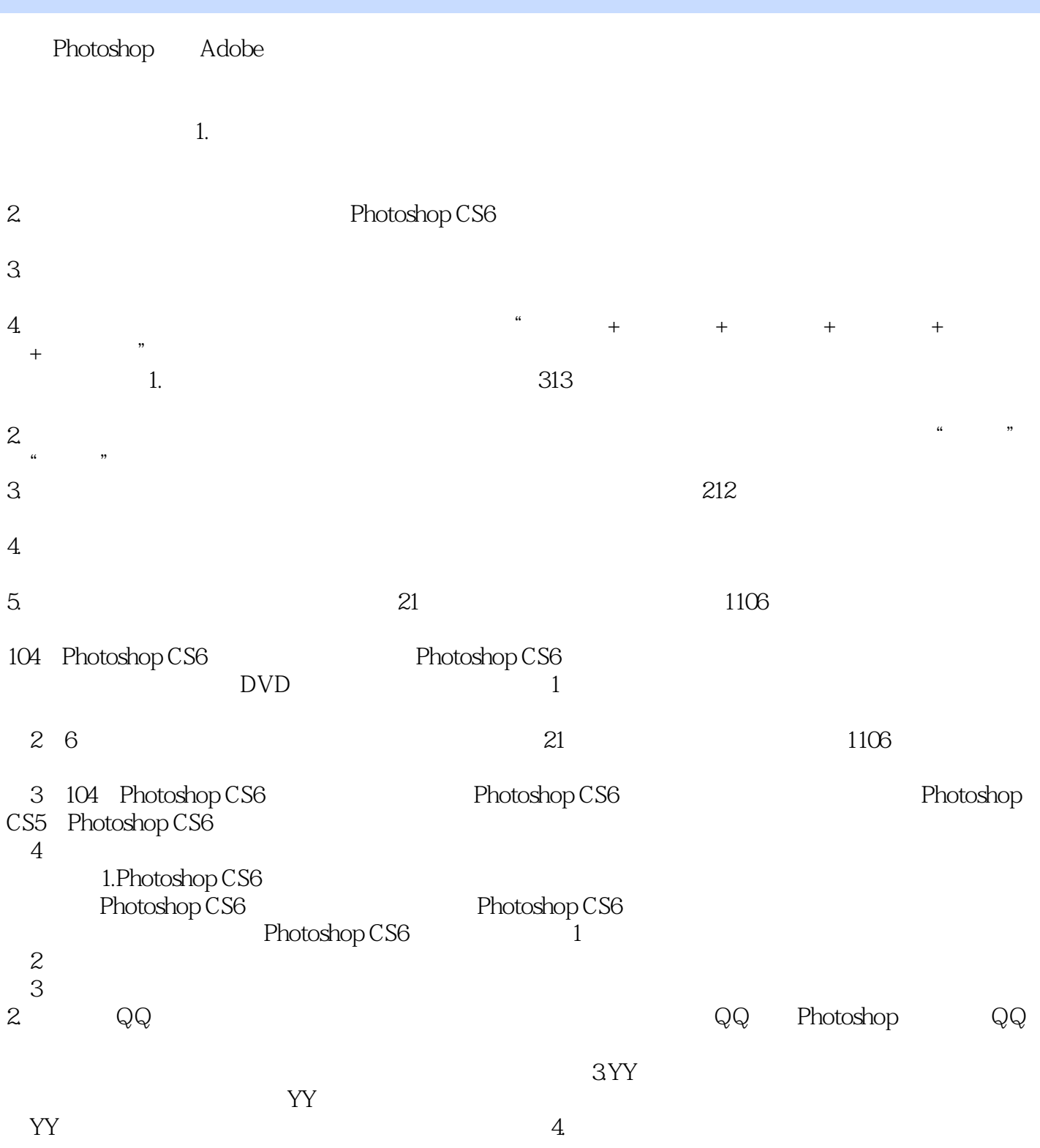

 $R$ 

 $\frac{R}{\sqrt{2\pi}}$ 

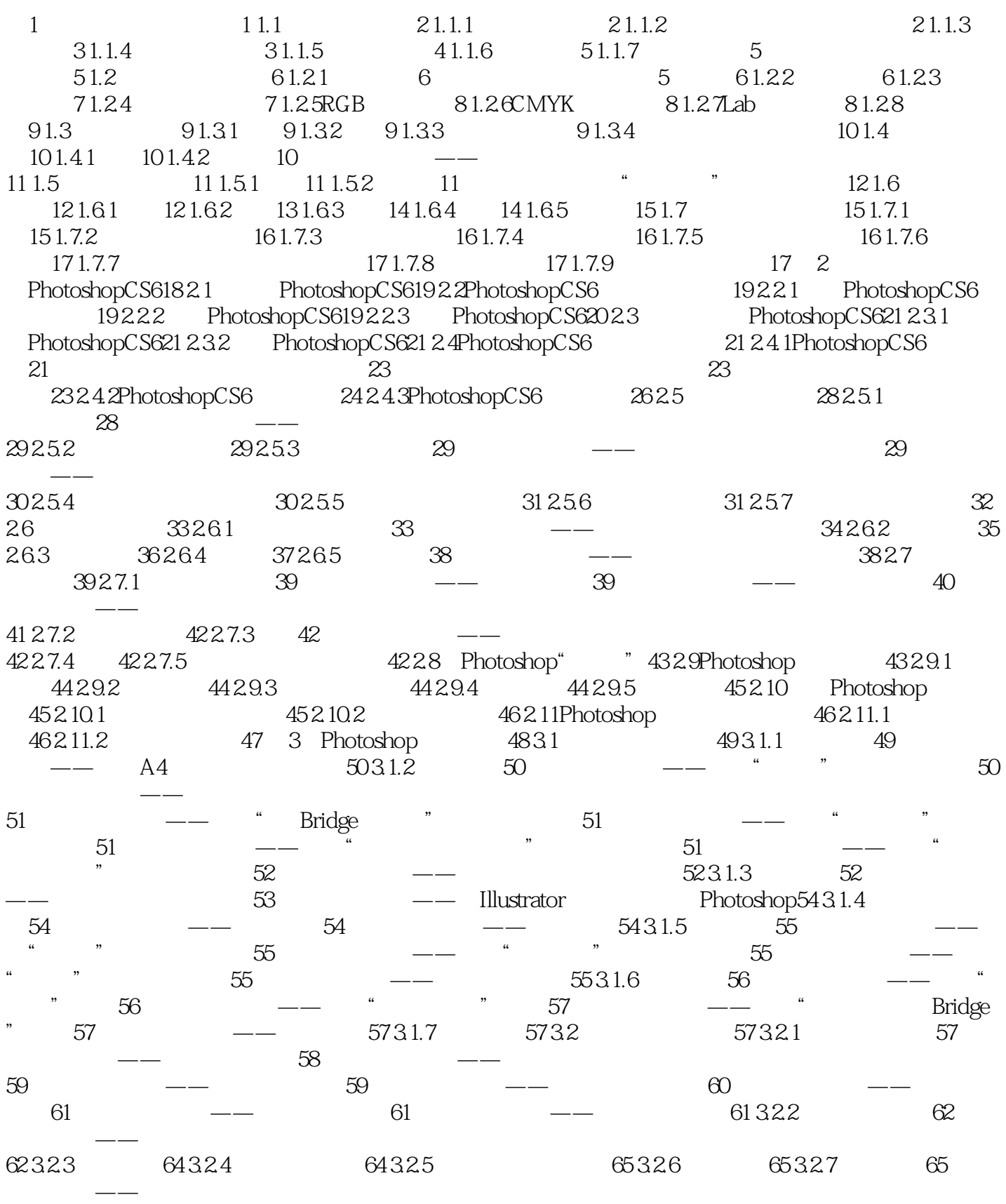

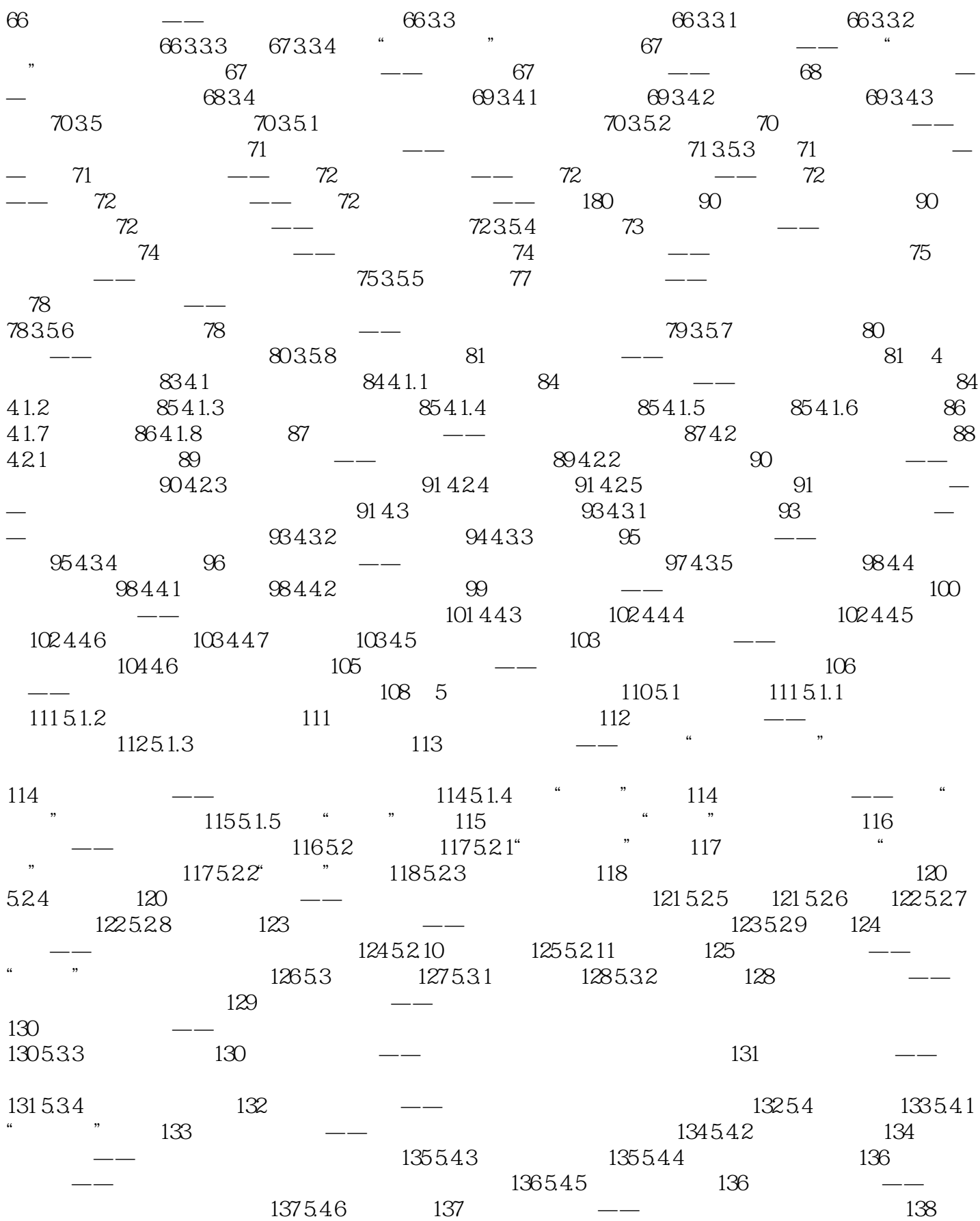

# <<Photoshop CS6 >>>

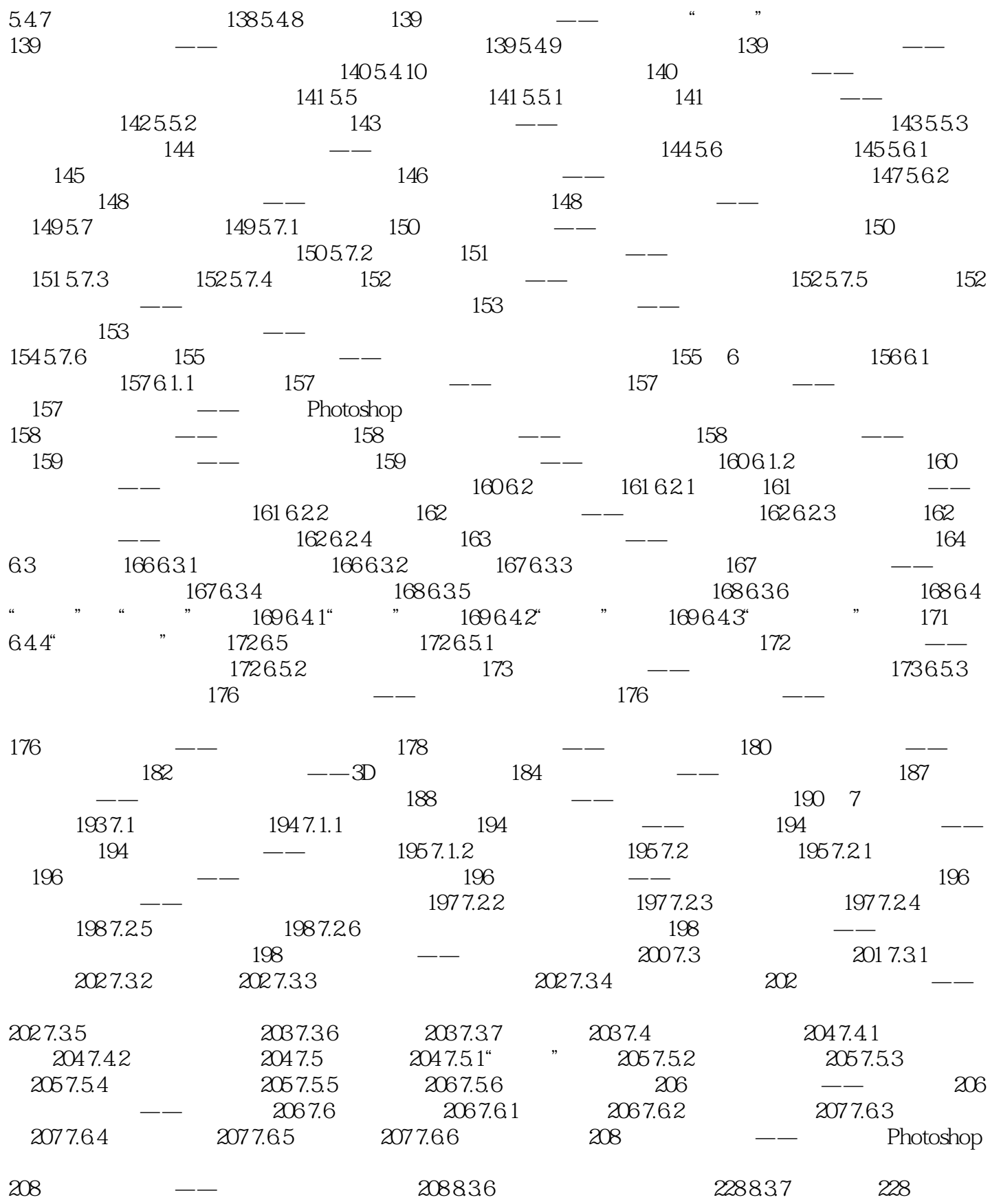

*Page 8*

疑解惑——为什么锁定状态有空心的和实心的?

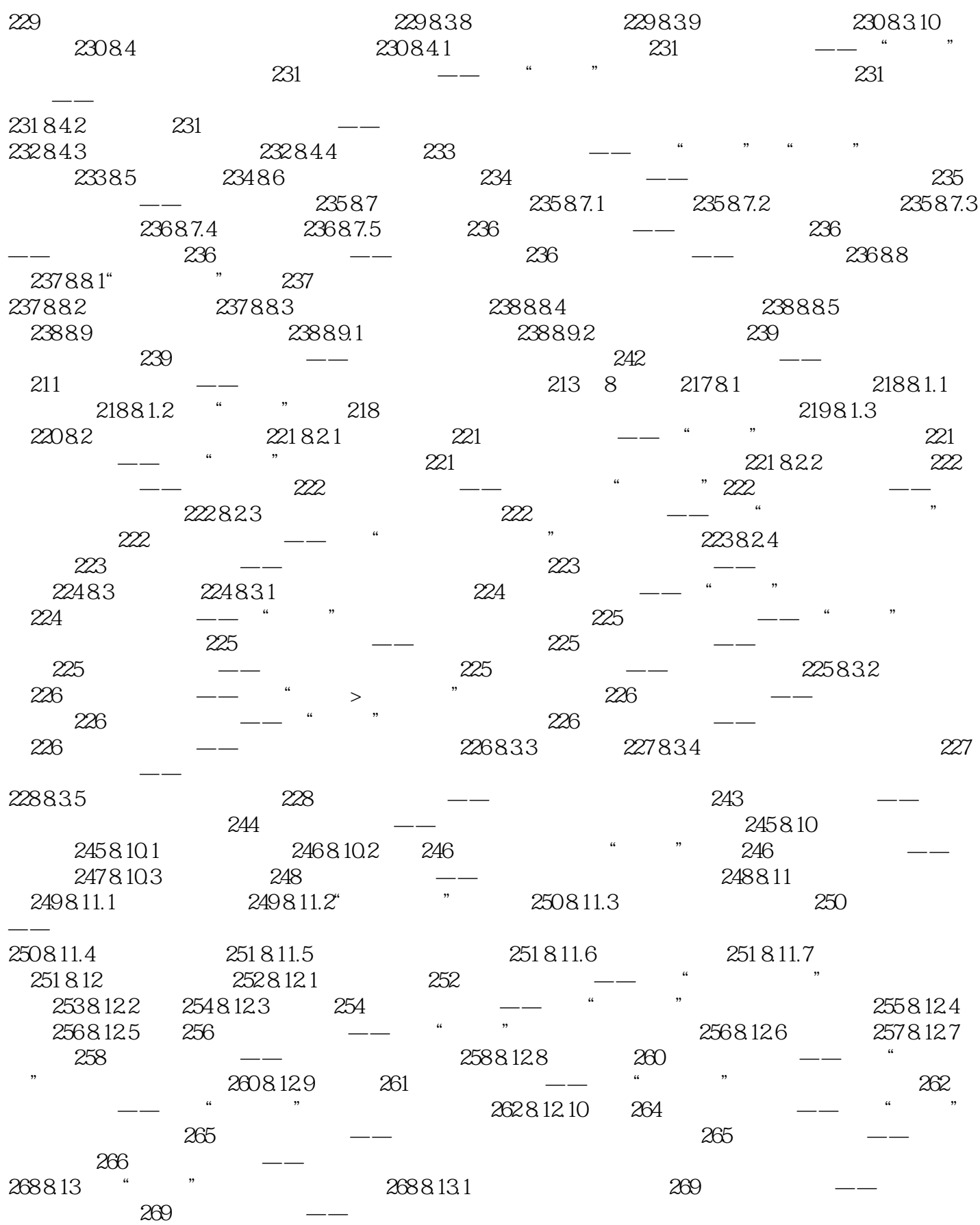

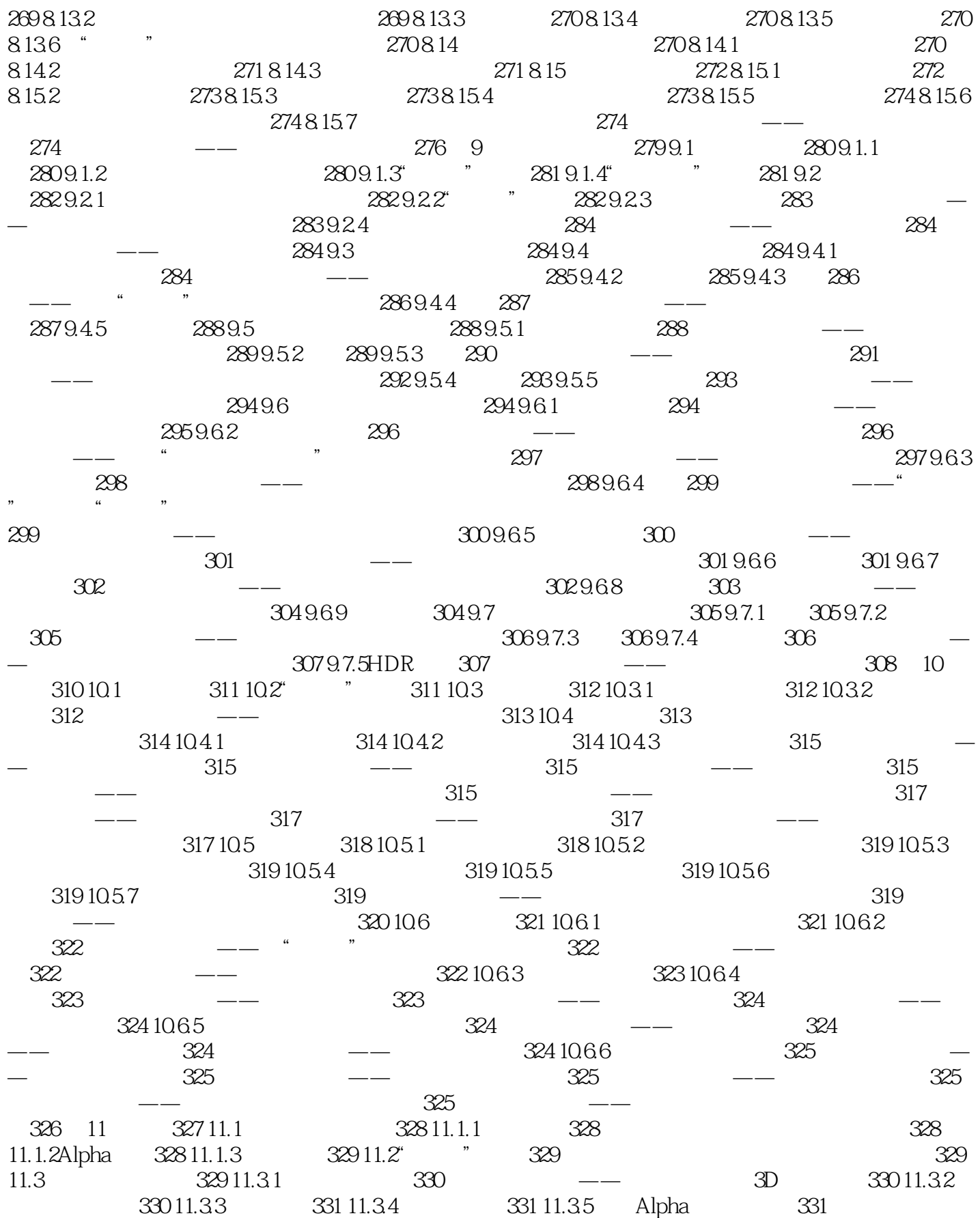

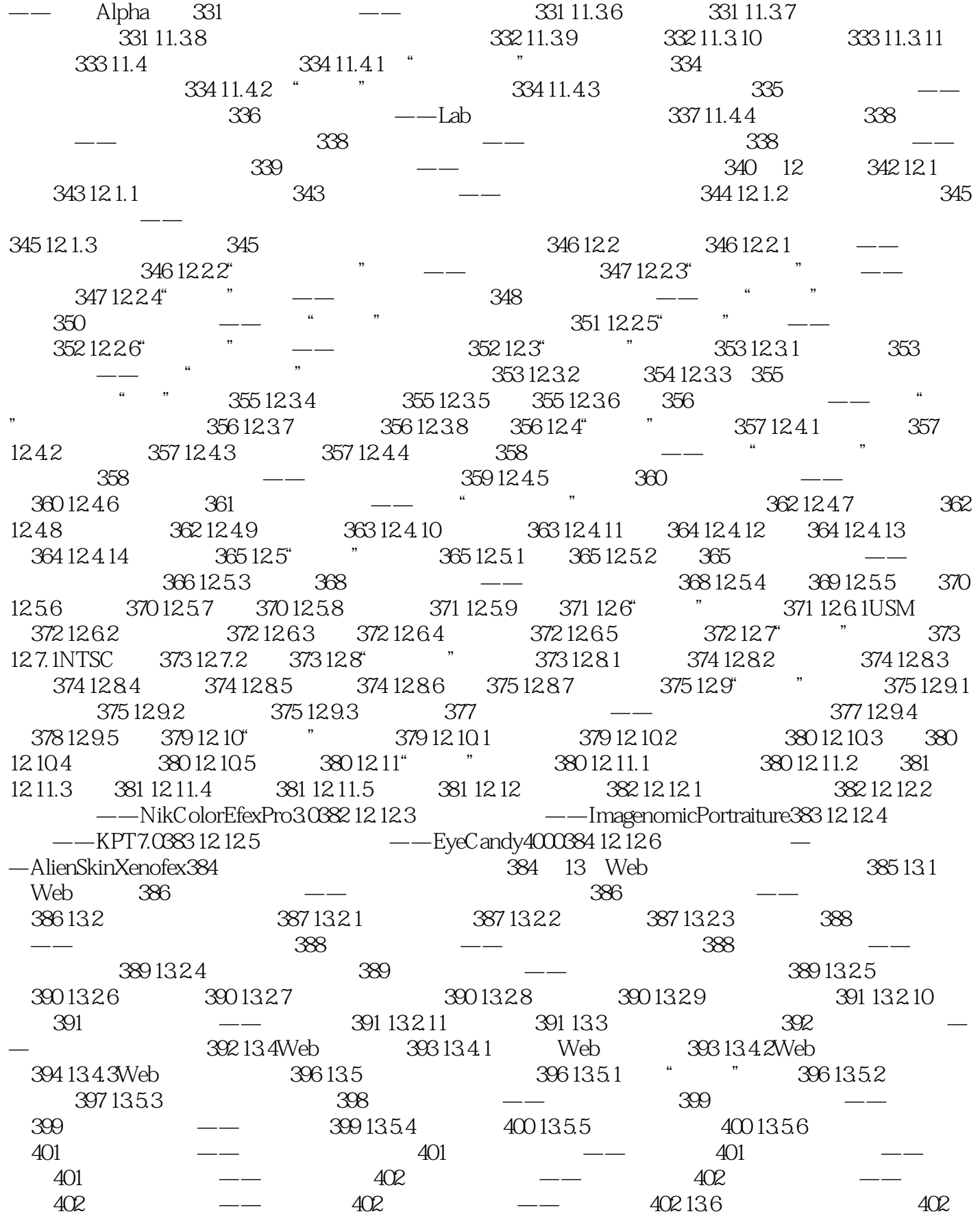

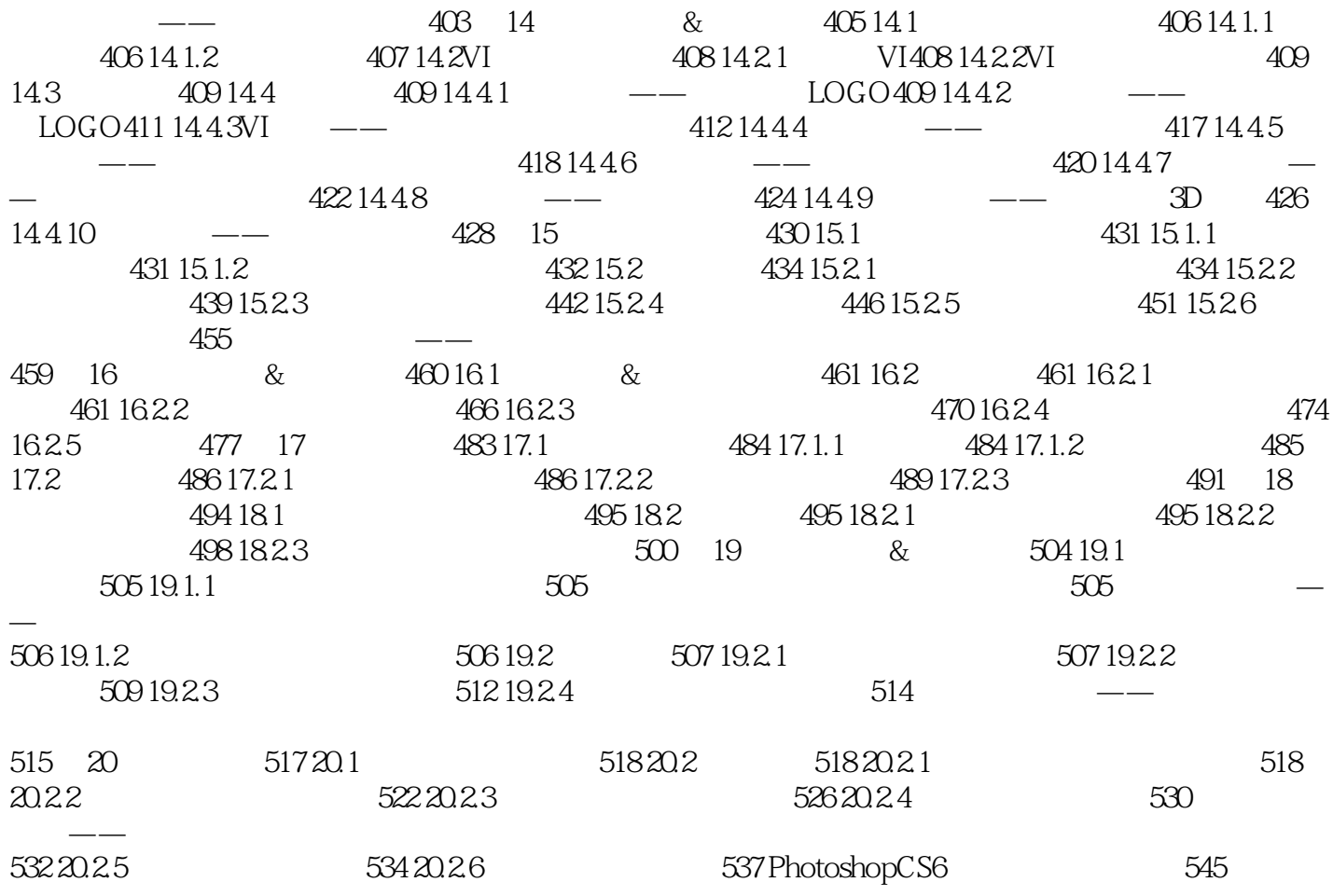

<<Photoshop CS6 >>>

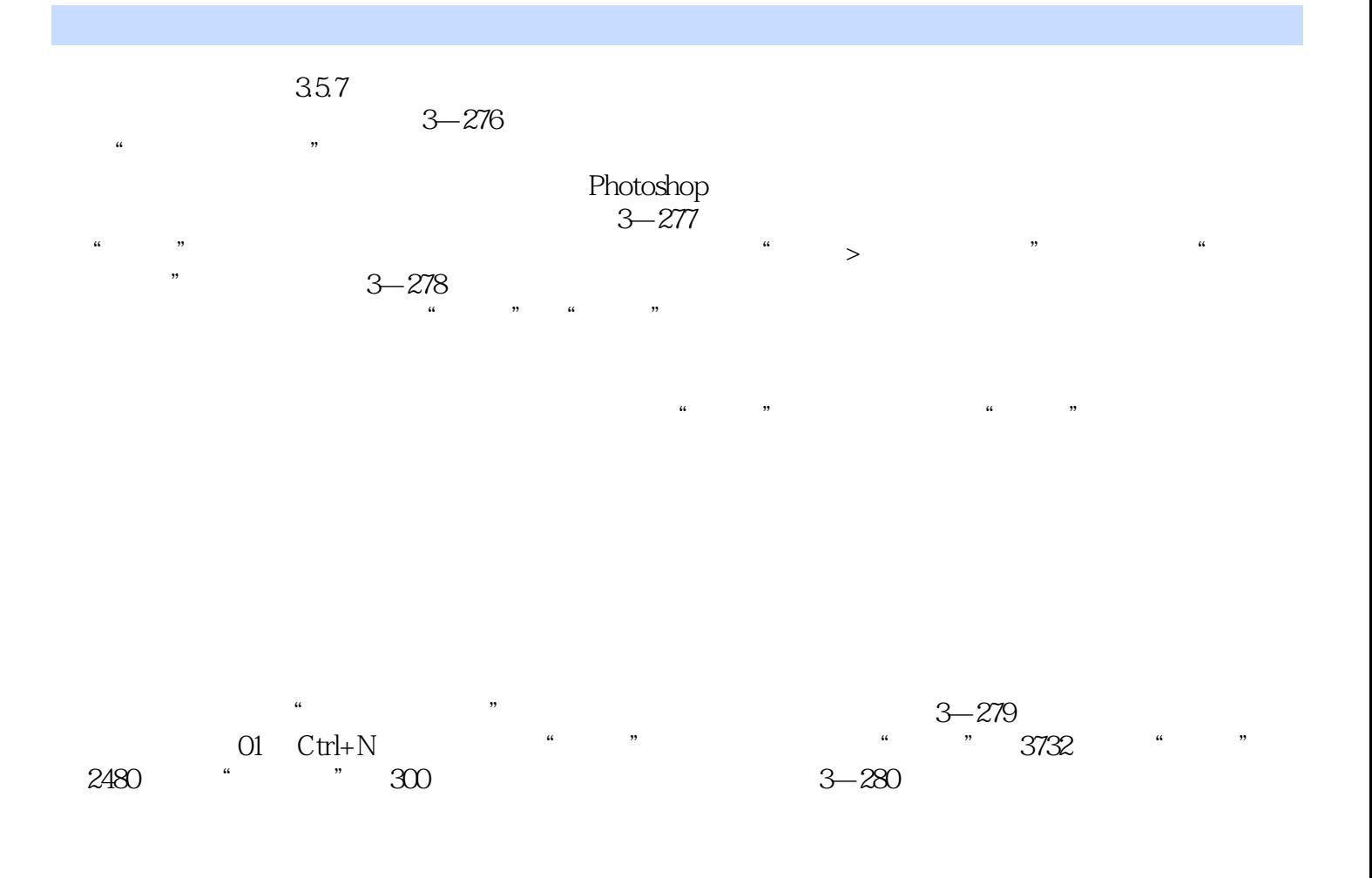

, tushu007.com

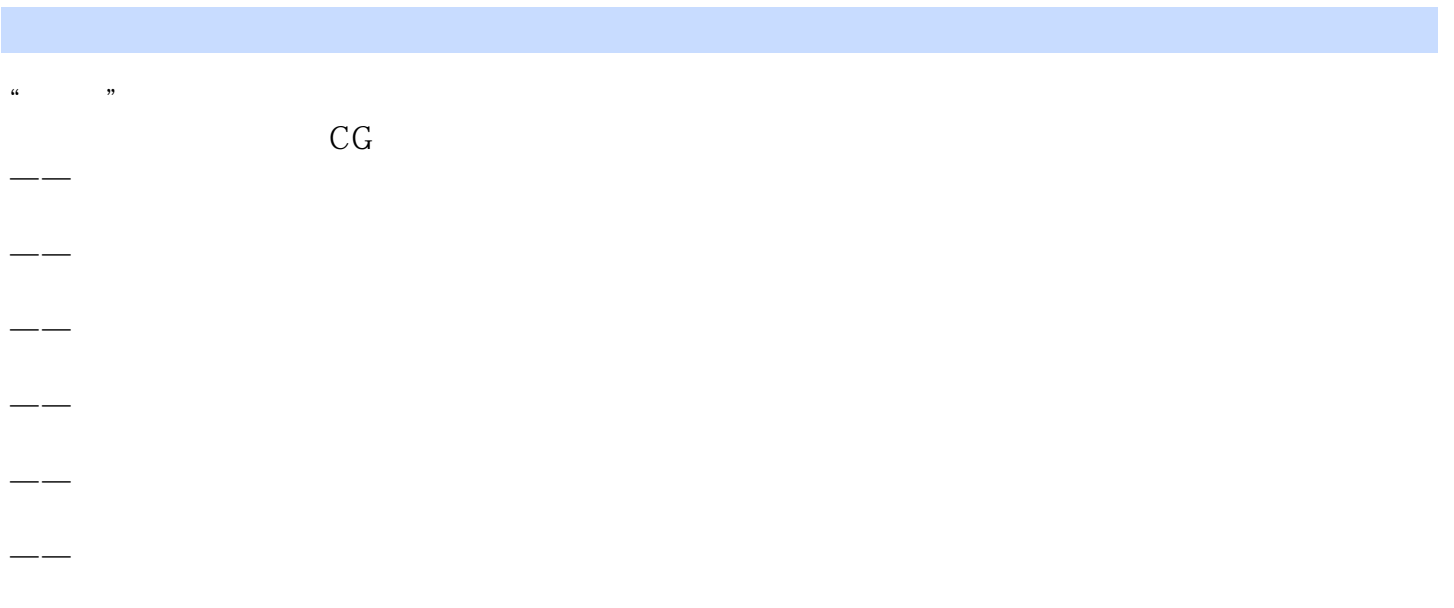

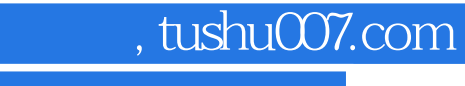

## <<Photoshop CS6 >>>

本站所提供下载的PDF图书仅提供预览和简介,请支持正版图书。

更多资源请访问:http://www.tushu007.com